# How to Report an Absence via ParentMail

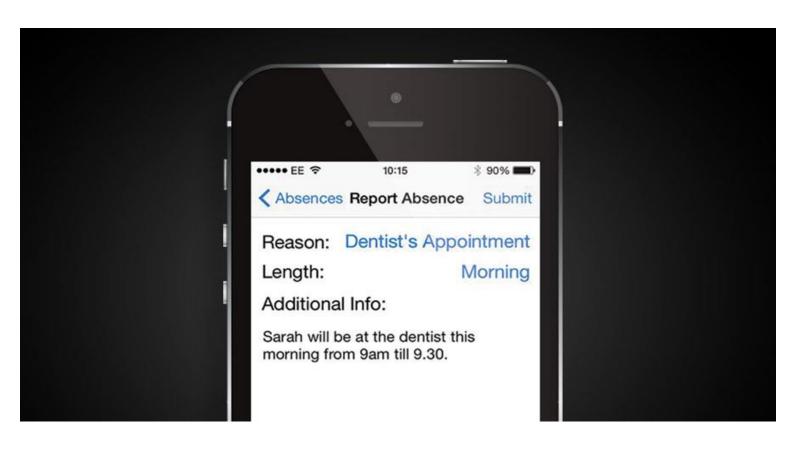

This is a step by step guide for parents wanting to report an absence via ParentMail using an iOS device.

1. Open the ParentMail app and click on 'Notify Absence'.

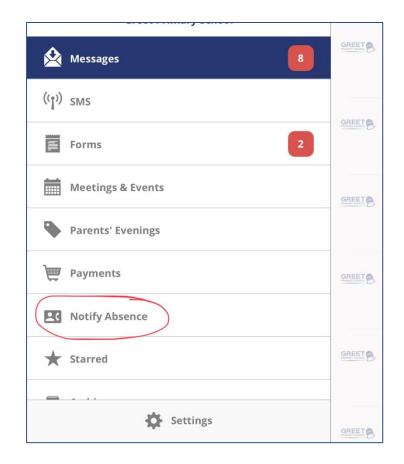

- 2. Select the child/children who will be absent. Click on 'Add'.
- 3. You will then see the screen below.

| Absences          | Report Absence | Submit |
|-------------------|----------------|--------|
| Reason:           |                | Select |
| Length:           |                | Select |
| Additional Info:  |                |        |
| Enter reason here | 2              |        |

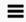

#### **Notify Absence**

#### Y3 Pupil Greet

**Greet Primary School** 

ABSENCE REPORTING ON

## Reception Pupil Greet

**Greet Primary School** 

ABSENCE REPORTING ON

#### Y1 Pupil Greet

**Greet Primary School** 

ABSENCE REPORTING ON

#### Y2 Pupil Greet

**Greet Primary School** 

ABSENCE REPORTING ON

#### Y4 Pupil Greet

**Greet Primary School** 

ABSENCE REPORTING ON

#### Y5 Pupil Greet

**Greet Primary School** 

ABSENCE REPORTING ON

### Y6 Pupil Greet

**Greet Primary School** 

ABSENCE REPORTING ON

# Nursery Pupil Greet

**Greet Primary School** 

ABSENCE REPORTING ON

- 3. Select an option from the drop-down menu for 'Reason'. You have various options to choose from, however, if the reason is not listed you must click 'Other' and type in the reason.
- 4. Once you have chosen the reason please select the 'Length' of the absence and complete any other details on the screen. Then press 'Submit'.
- 5. Congratulations! You have successfully reported an absence.

| Select Absence Type   |
|-----------------------|
| Doctor's Appointment  |
| Dentist's Appointment |
| Sickness              |
| Injury                |
| Bereavement           |
| Other                 |

| Select Absence Length |
|-----------------------|
| Morning               |
| Afternoon             |
| One Day               |
| Two Days              |
| Three Days            |
| Four Days             |
| One Week              |
| More than a Week      |
|                       |